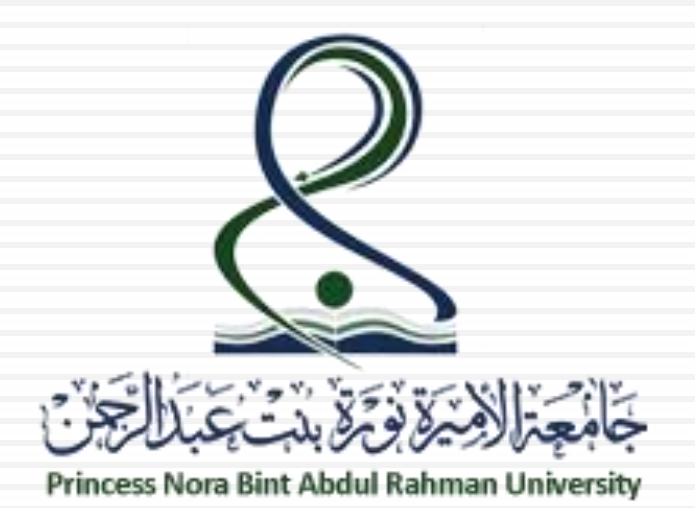

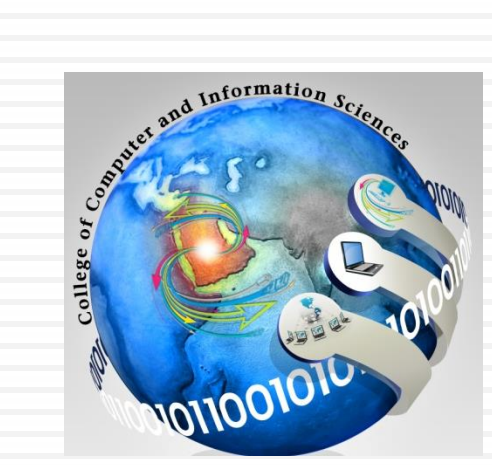

# CS110: PROGRAMMING LANGUAGE I

Computer Science<br>
Lecture 4: Java Basics (II)

**Department** 

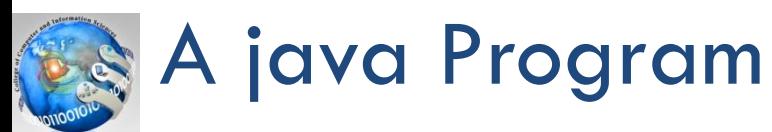

#### **1-2**

Class in file  $//$  Fig. 2.1: Welcome1.java  $\mathbf{I}$ // Text-printing program. 2 .java  $\overline{\mathbf{3}}$ 4 public class Welcome1 class keyword 5  $\{$ // main method begins execution of Java application 6 braces  $\{ , \}$  $\overline{\mathbf{r}}$ public static void main( String[] args ) delimit a class 8  $\{$ 9 System.out.println( "Welcome to Java Programming!"); body } // end method main 10 } // end class Welcome1  $\blacksquare$ main Method Welcome to Java Programming! // indicates a comment. Fig.  $2.1$ Text-printing program. white space *"Everything must be in a class"*  Java is case sensitive *There are no global functions or global data.*

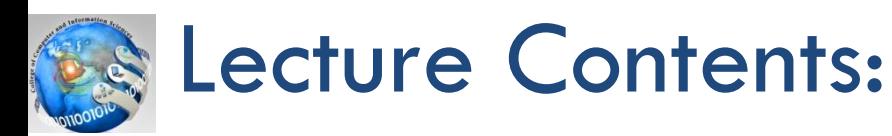

- **3**
- Java language Basics
	- $\blacksquare$  Memory, variables, and Data types
	- **O** Casting
	- $\blacksquare$  Input
	- **O** constants
- □ Case studys
- □ Program Style

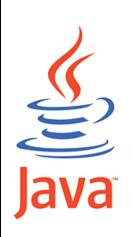

# Java Basics: Memory & variables

- **4**
- $\square$  Variables
	- **E** A memory location to store data for a program
	- **Exery variable has a name, a type, a size (in bytes) and a** value.
	- **The name can be any valid identifier.**
	- A variable's type specifies what kind of information is stored at that location in memory.
	- Must declare all data before use in program
	- When a new value is placed into a variable, the new value replaces the previous value (if any)  $\rightarrow$  The previous value is lost.

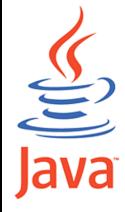

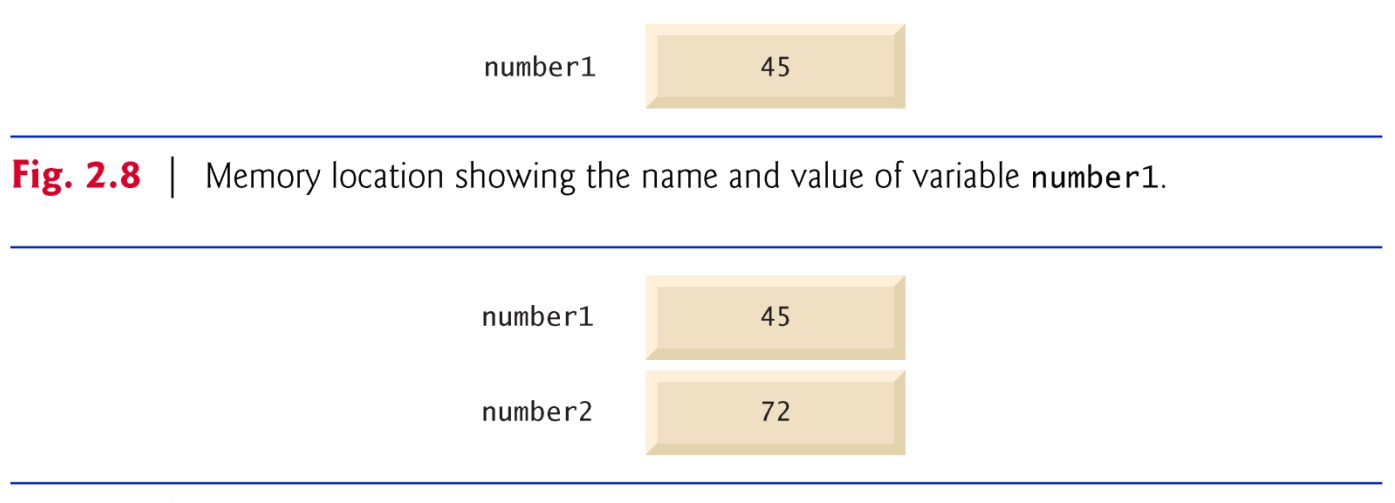

Fig. 2.9  $\vert$ Memory locations after storing values for number1 and number2.

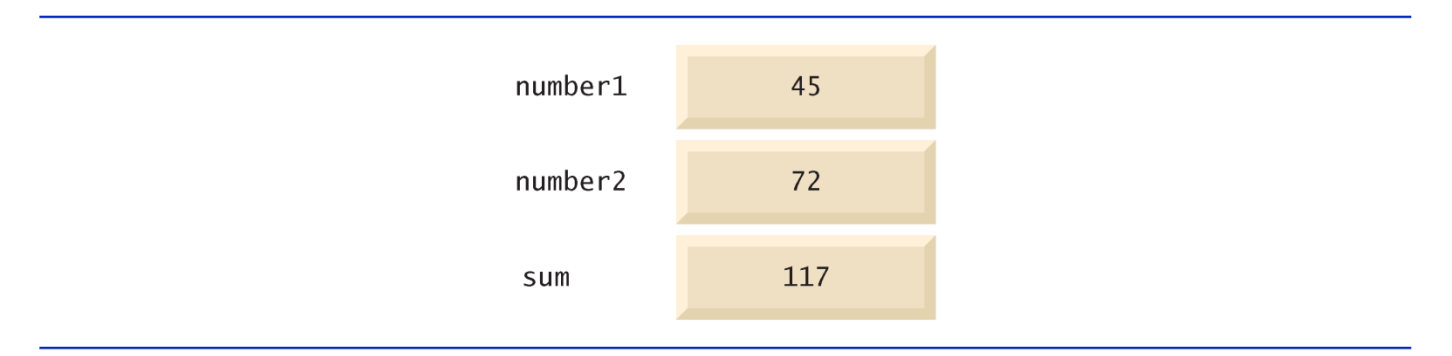

Fig. 2.10 | Memory locations after storing the sum of number1 and number2.

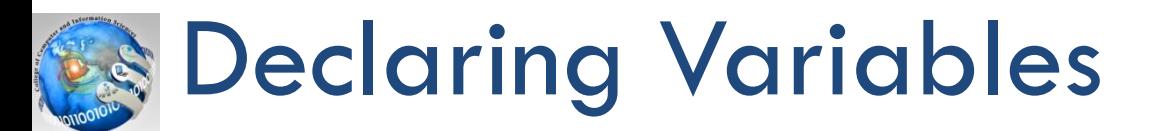

# Rule:

<dataType> identifier;

## □ Examples:

int myValue;

char response;

float price;

double yCoord;

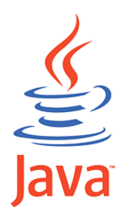

**6**

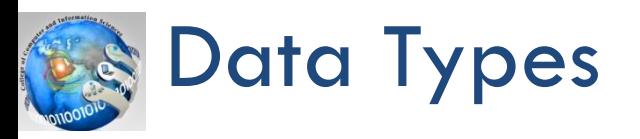

**1-7**

#### Simple Types Display 1.2

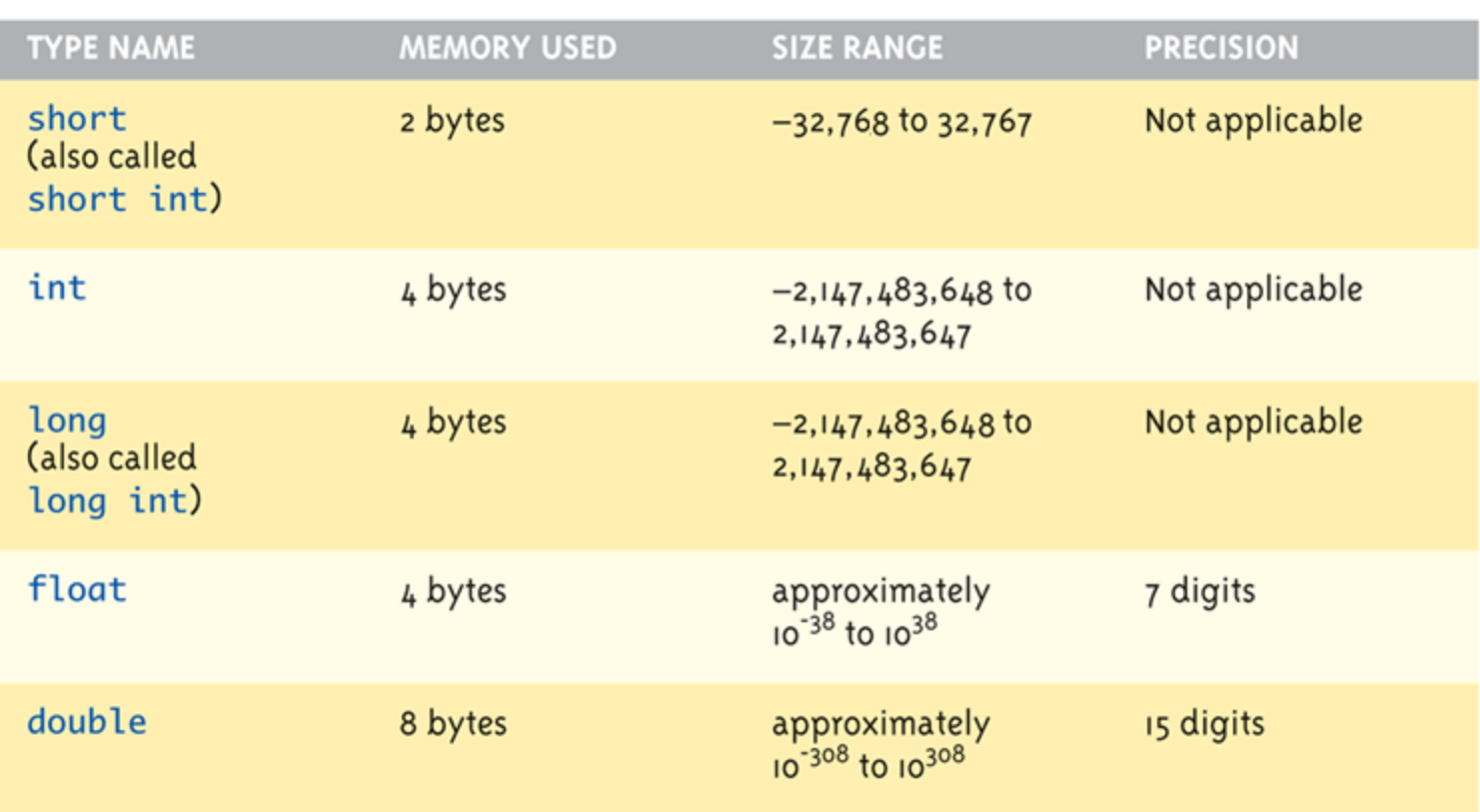

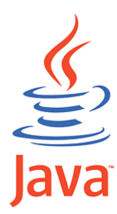

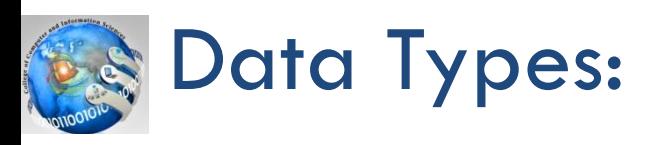

**1-8**

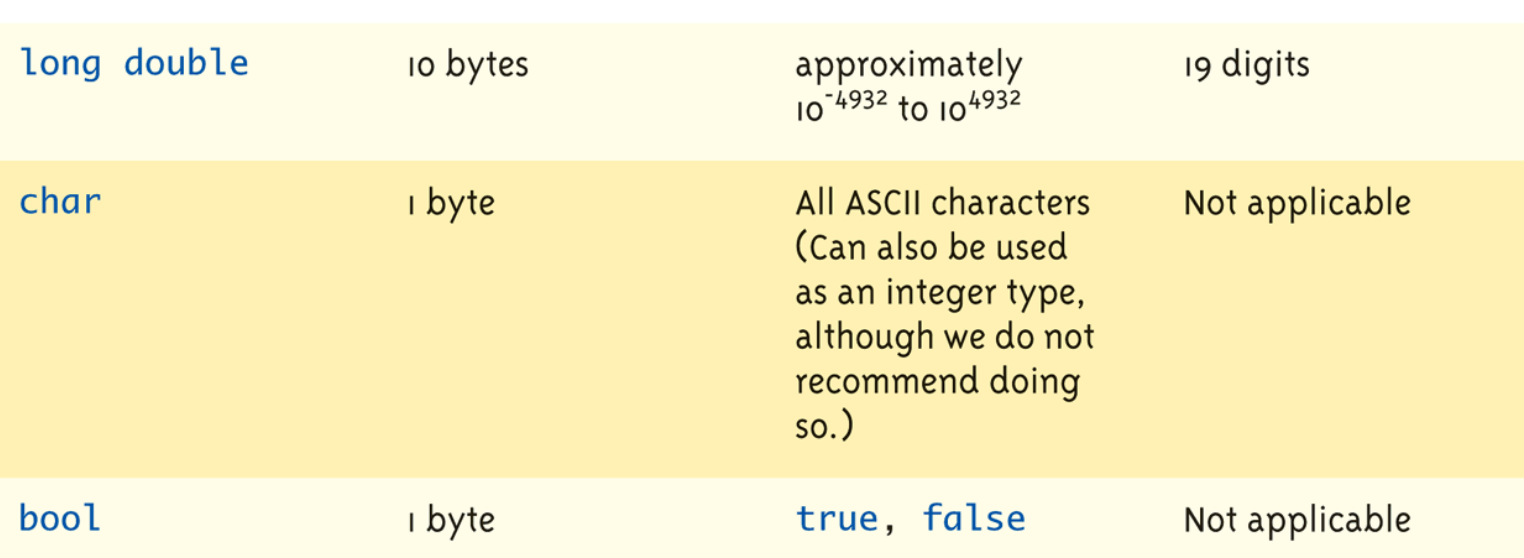

The values listed here are only sample values to give you a general idea of how the types differ. The values for any of these entries may be different on your system. Precision refers to the number of meaningful digits, including digits in front of the decimal point. The ranges for the types float, double, and long double are the ranges for positive numbers. Negative numbers have a similar range, but with a negative sign in front of each number.

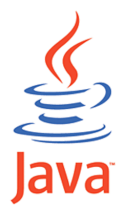

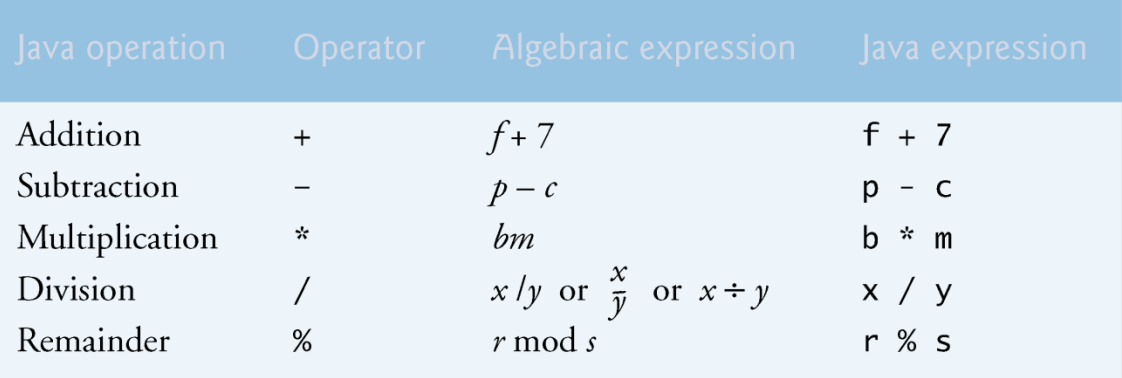

Fig. 2.11 | Arithmetic operators.

The arithmetic operators are binary operators because they each operate on two operands.

### Java basics : expressions

The asterisk  $(*)$  indicates multiplication

The percent sign  $(*)$  is the remainder operator

The remainder operator, %, yields the remainder after division.

# Java basics : Assigning Data

**1-10**

- $\Box$  Initializing data in declaration statement
	- **Results "undefined" if you don't!**

```
int myValue = 0;
```
- □ Assigning data during execution
	- **□** Lvalues (left-side) & Rvalues (right-side)
		- **Lackter Lyalues must be variables**
		- **Ryalues can be any expression**

```
Example:
```

```
distance = rate * time;
Lvalue: "distance"
Rvalue: "rate * time"
```
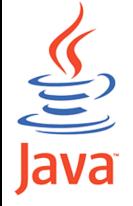

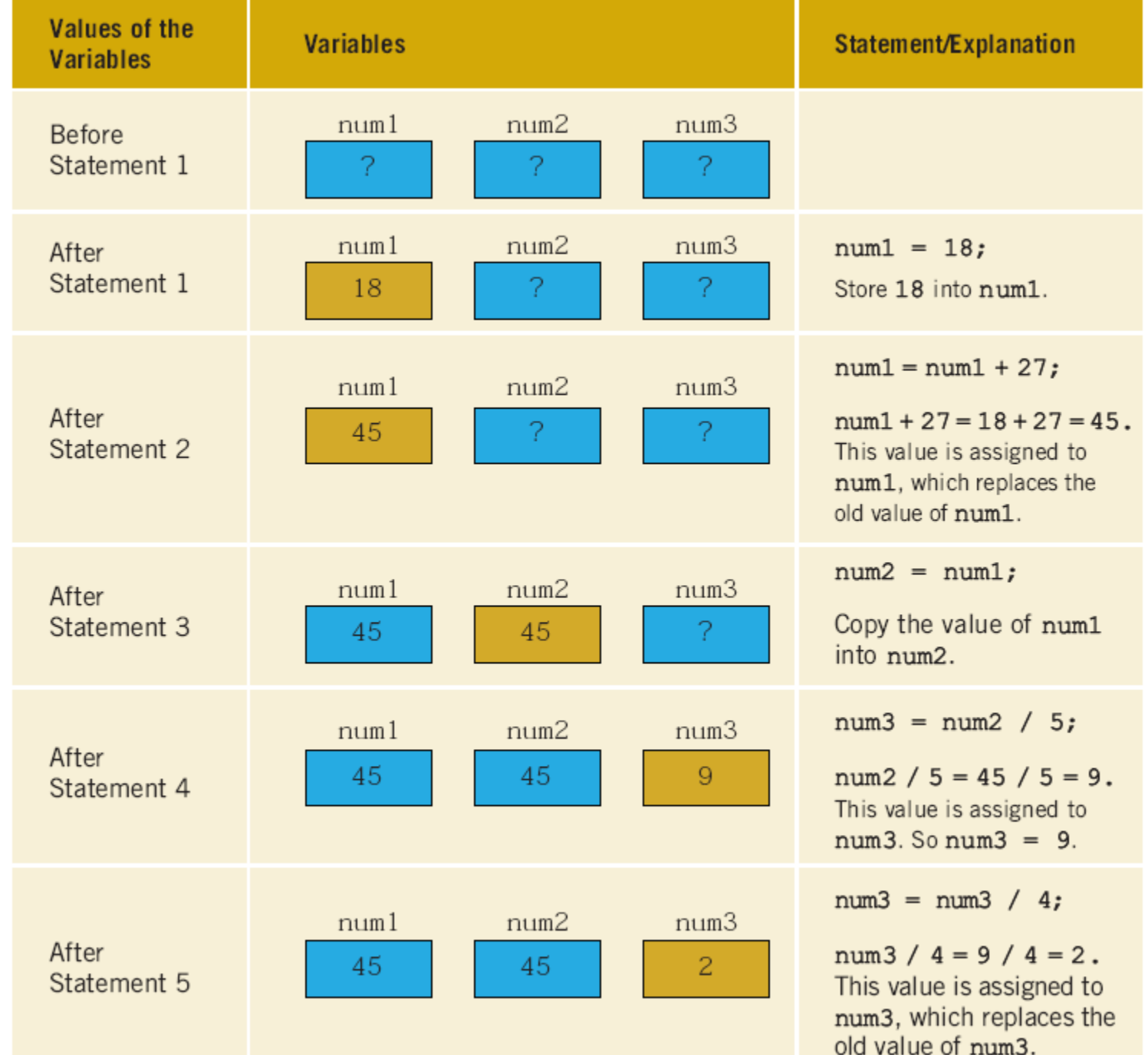

# Data Assignment Rules

#### **12**

## □ Compatibility of Data Assignments

- $\blacksquare$  intVar = 2.99;  $\bigwedge$  2 is assigned to intVar!
	- Only integer part "fits", so that's all that goes
	- Called "implicit" or "automatic type conversion"
- $\blacksquare$  Literals
	- 2, 5.75, "Z", "Hello World"
	- Considered "constants": can't change in program
- $\blacksquare$  Type mismatches
	- General Rule: Cannot place value of one type into variable of another type

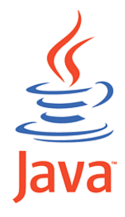

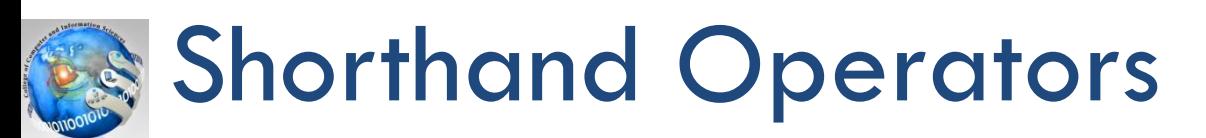

**1-13**

## □ Increment & Decrement Operators

- $\Box$  Increment operator,  $++$ intVar++;  $\rightarrow$  intVar = intVar + 1;
- **D** Decrement operator, -intVar--;  $\rightarrow$  intVar = intVar - 1;
- □ Post-Increment : intVar++

**u** Uses current value of variable, THEN increments it

□ Pre-Increment : ++intVar

**Indements variable first, THEN uses new value** 

□ No difference if "alone" in statement: intVar++; and ++intVar;  $\rightarrow$  identical result

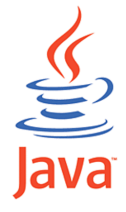

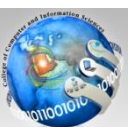

**14**

# Example

## **Post-Increment Pre-Increment**

int  $n=2$ , res;  $res = 2 * (n++)$ ; /\*what is the value of res and n?\*/

int  $n = 2$ , res;  $res = 2 * (++n);$ /\*what is the value of res and n?\*/

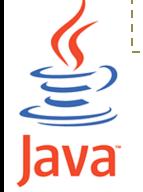

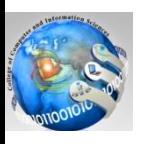

# **Arithmetic Assignment Operators**

**1-15**

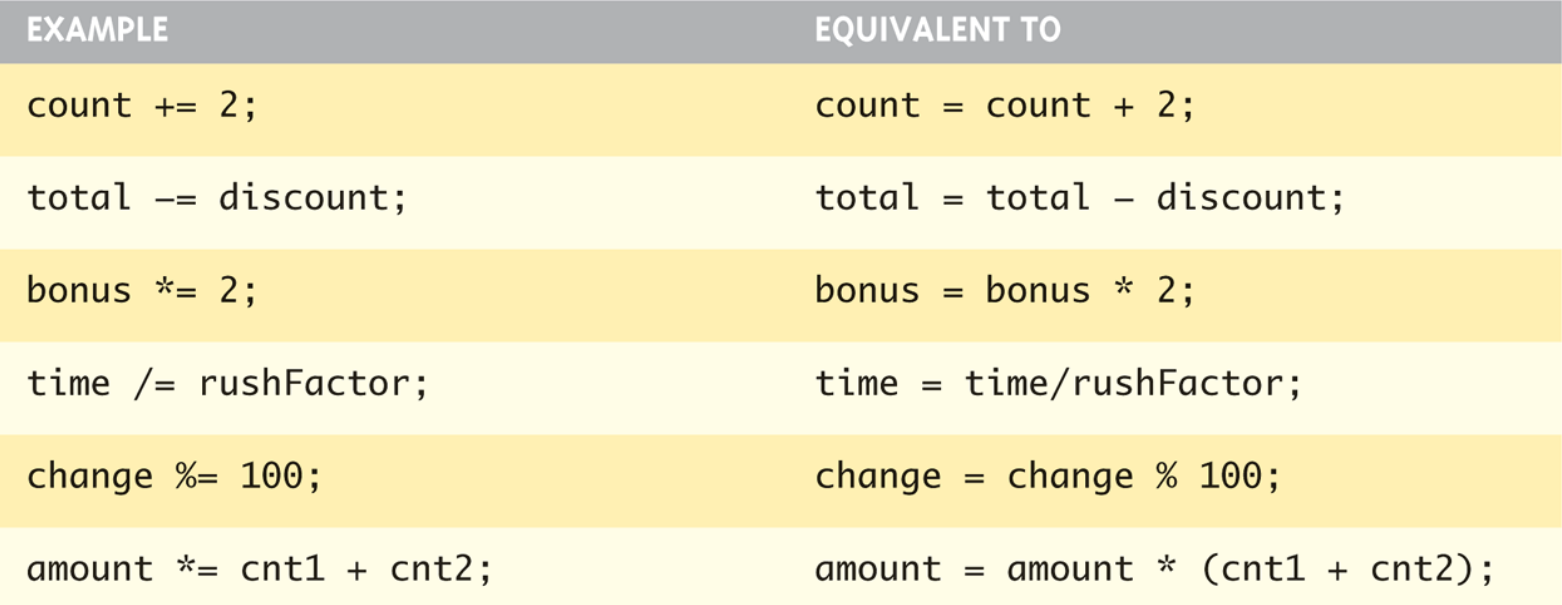

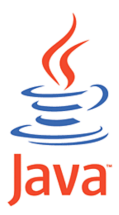

```
int i = 10;int newNum = 10 * i++);
System.out.print("i is " + I + ",
newNum is " + newNum);
```

```
int i = 10;int newNum = 10 * (+ + i);System.out.print("i is " + I + ",
newNum is " + newNum);
```
### **16** Program output

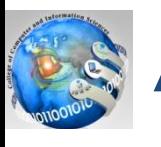

# Arithmetic Precision

#### **1-17**

- **Precision of Calculations** 
	- "Highest-order operand" determines type of arithmetic "precision" performed
- Examples:
	- $\Box$  17 / 5 evaluates to ??
		- Both operands are integers
		- **Integer division is performed!**
	- $\blacksquare$  17.0 / 5 equals ??
		- Highest-order operand is "double type"
		- Double "precision" division is performed!
	- $\blacksquare$  int intVar1 =1, intVar2=2; intVar1 / intVar2;
		- Result: ??

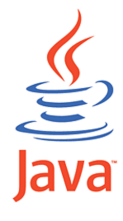

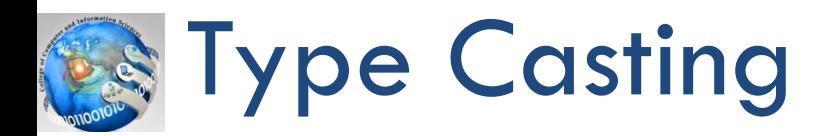

**1-18**

- □ Casting for Variables
	- Can add ".0" to literals to force precision arithmetic, but what about variables?
		- We can't use "myint.0"!
- $\Box$  Two types
	- $\blacksquare$  Implicit—also called "Automatic"
		- Done FOR you, automatically 17 / 5.5
	- $\blacksquare$  Explicit type conversion
		- **Programmer specifies conversion with cast operator** (double)17 / 5.5 (double)myInt / myDouble
		- Explicitly "casts" or "converts" intVar to double type
		- Result of conversion is then used

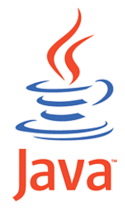

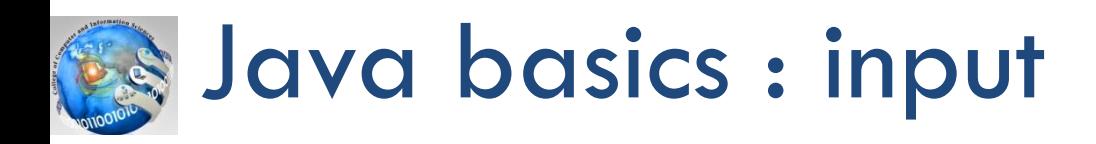

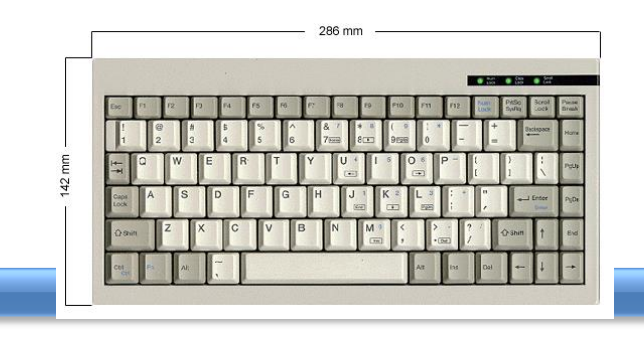

Scanner input =  $new$  Scanner( System.in );

- Scanner
	- Enables a program to read data for use in a program.
	- Data can come from many sources, such as the user at the keyboard or a file on disk.
	- Before using a Scanner, you must create it and specify the source of the data.
	- **□** Standard input object, System. in, enables applications to read bytes of information typed by the user.
	- translates these key strokes into types that can be used in a program.

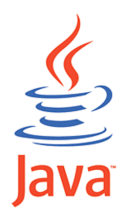

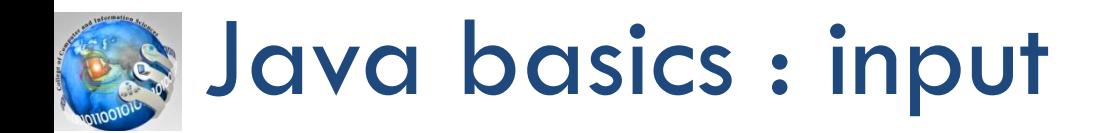

- **□ use :** import java.util.Scanner;
- □ Define an object of the Scanner class: Scanner input = new Scanner(System.in);
- □ input values:
	- $num1 = input.nextInt();$
- □ Display after calculation:

```
System.out.printf("the square is : %d 
 \n\tan", num1*num1);
```
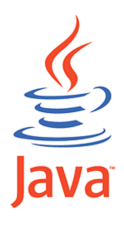

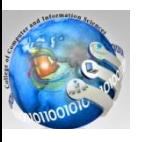

# **SPrintf Conversion-Characters**

**21**

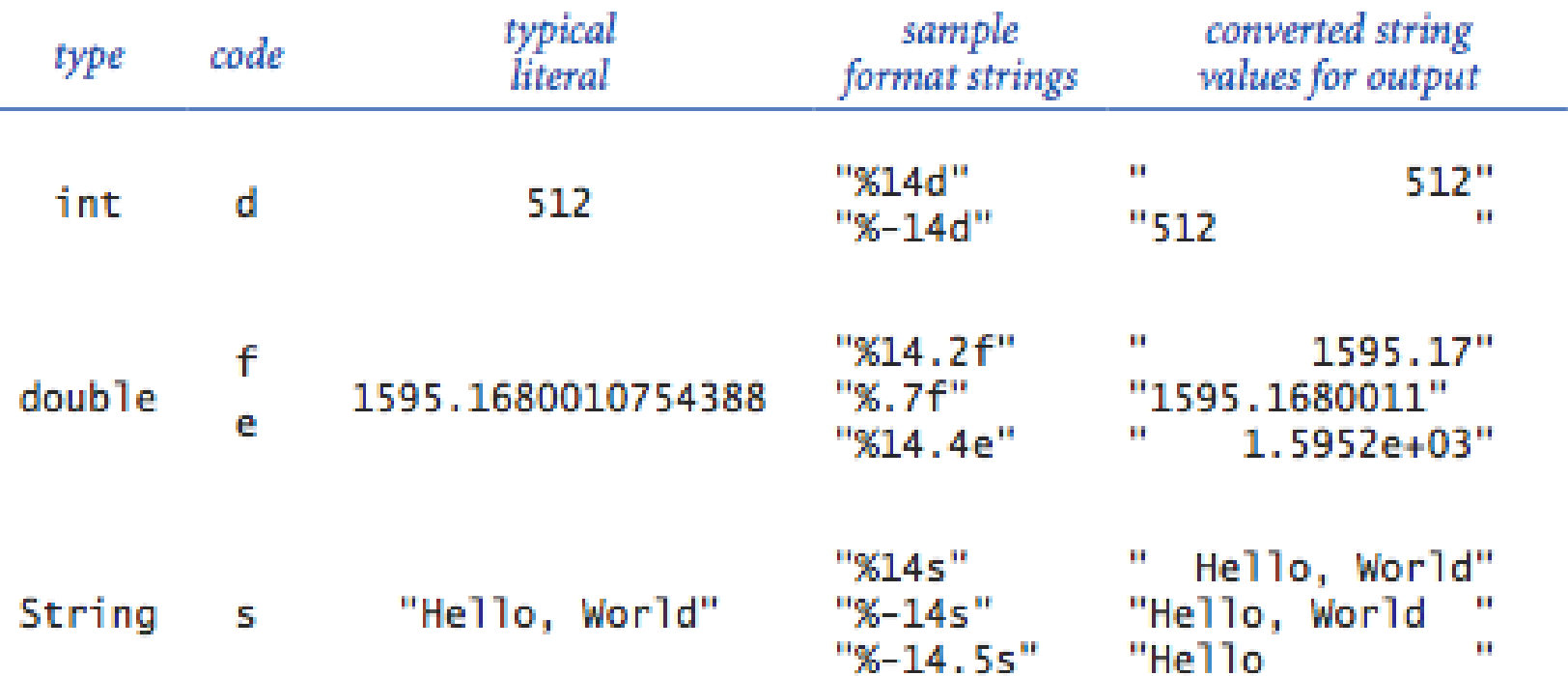

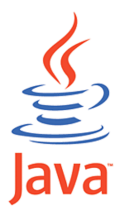

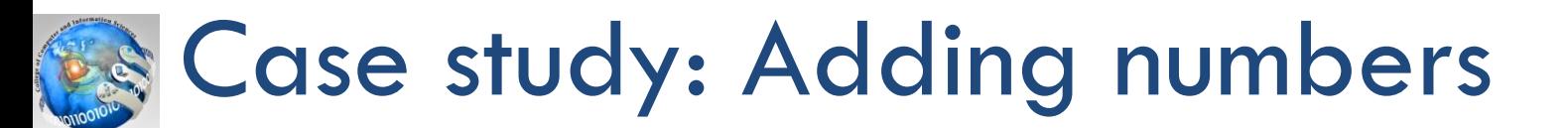

**22**

# $\Box$  Write a program that computes and displays the sum of two integer numbers.

Enter first integer: 45 Enter second integer: 72 Sum is 117

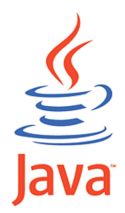

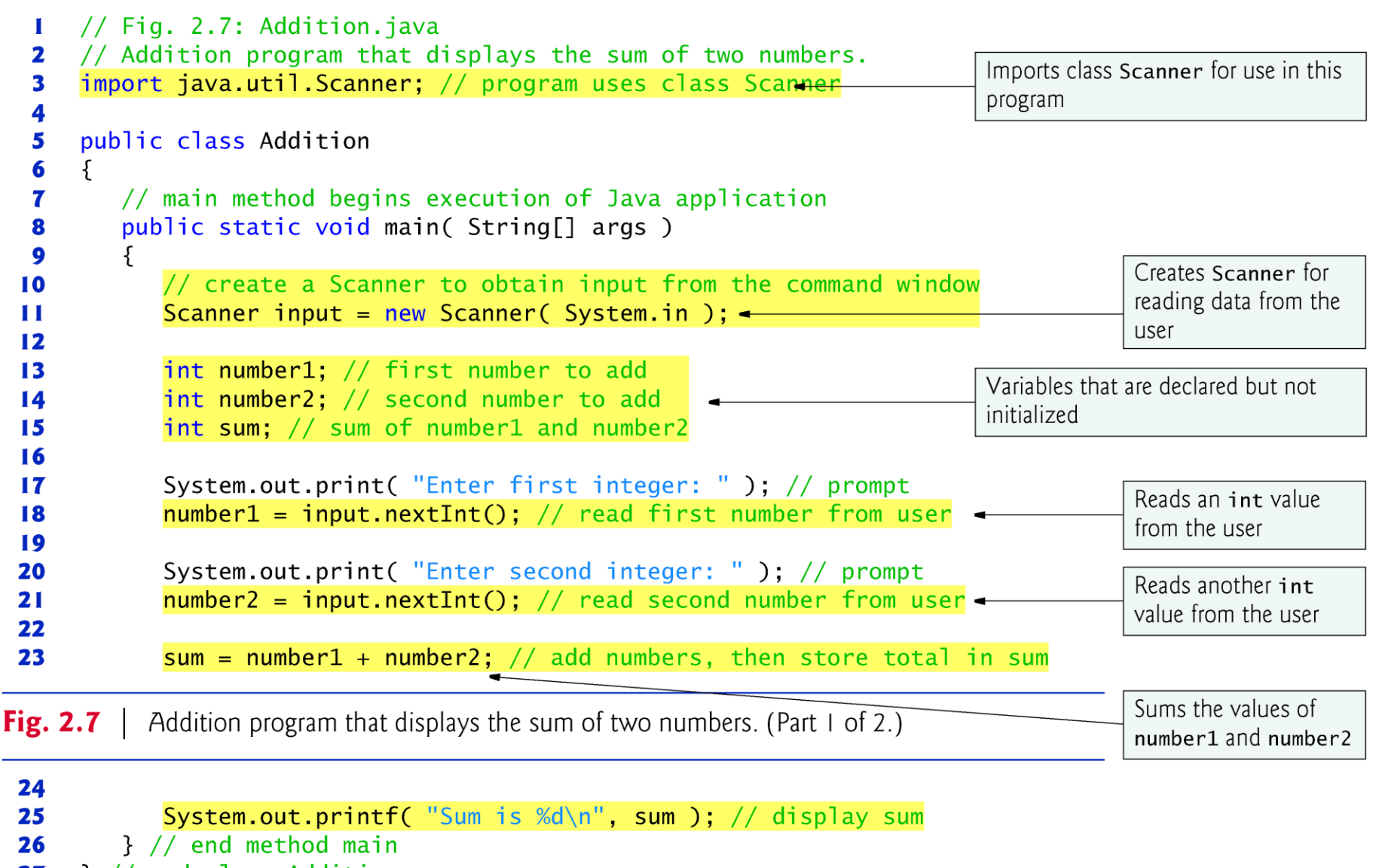

} // end class Addition 27

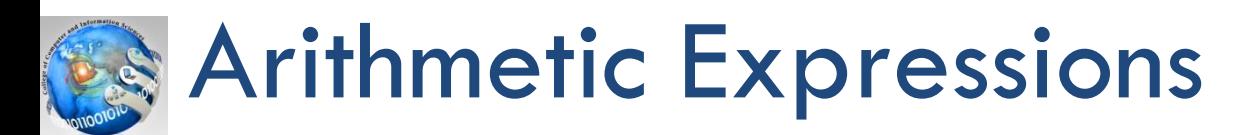

$$
\frac{3+4x}{5} - \frac{10(y-5)(a+b+c)}{x} + 9(\frac{4}{x} + \frac{9+x}{y})
$$

is translated to

 $(3+4*x)/5 - 10*(y-5)*(a+b+c)/x + 9*(4/x + (9+x)/y)$ 

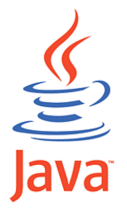

**24**

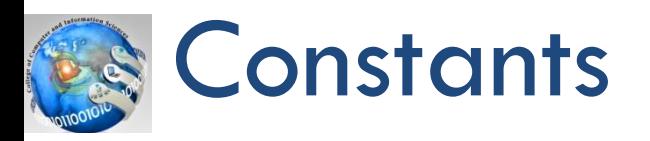

- $\Box$  A "constant variable" is an identifier that is similar to a variable except that it holds one value for its entire existence
- □ Why constants:
	- **D** give names to otherwise unclear literal values
	- $\blacksquare$  facilitate changes to the code
	- **D** prevent inadvertent errors

In Java:

final double  $PI = 3.14159265$ ;

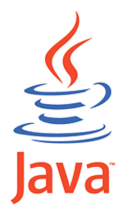

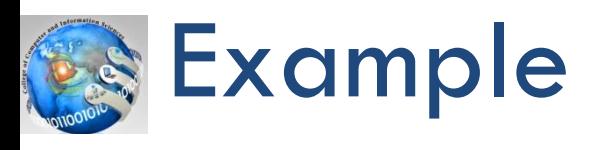

## PROGRAMMING EXAMPLE: Convert Length

Write a program that takes as input given lengths expressed in feet and inches. The program should then convert and output the lengths in centimeters. Assume that the lengths given in feet and inches are integers.

**Input:** Length in feet and inches

**Output:** Equivalent length in centimeters

```
Sample Run: (In this sample run, the user input is shaded.)
Enter feet: 15
Enter inches: 7
The numbers you entered are 15 for feet and 7 for inches.
The total number of inches = 187The number of centimeters = 474.98
```
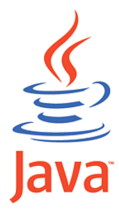

PROBLEM **ANALYSIS AND** ALGORITHM **DESIGN** 

The lengths are given in feet and inches, and you need to find the equivalent length in centimeters. One inch is equal to 2.54 centimeters. The first thing the program needs to do is convert the length given in feet and inches to all inches. To convert the length from feet and inches to inches, you multiply the number of feet by 12 (1 foot is equal to 12 inches), and add your answer to the given inches. Then you can use the conversion formula,  $1$  inch =  $2.54$  centimeters, to find the equivalent length in centimeters.

Suppose the input is 5 feet and 7 inches. You find the total inches as follows:

```
totalInches = (12 * feet) + inches= 12 * 5 + 7= 67
```
You can then apply the conversion formula,  $1$  inch  $= 2.54$  centimeters, to find the length in centimeters.

```
centimeters = totalInches * 2.54
           = 67 * 2.54= 170.18
```
Based on this analysis, you can design an algorithm as follows:

- Get the length in feet and inches. 1.
- Convert the length into total inches. 2.
- Convert total inches into centimeters. 3.
- Output centimeters. 4.

VARIABLES The input for the program is two numbers: one for feet and one for inches. Thus, you need two variables: one to store feet and the other to store inches. Because the program will first convert the given length into inches, you need a third variable to store the total inches. You need a fourth variable to store the equivalent length in centimeters. In summary, you need the following variables:

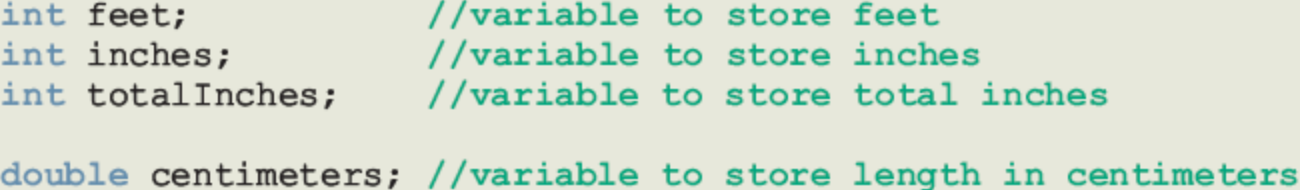

NAMED **CONSTANTS**  Recall that to calculate the equivalent length in centimeters, you need to multiply the total inches by 2.54. Instead of using the value 2.54 directly in the program, you will declare this value as a named constant. Similarly, to find the total inches, you need to multiply the feet by 12 and add the inches. Instead of using 12 directly in the program, you will also declare this value as a named constant. Using named constants makes it easier to modify the program later. Because the named constants will be placed before the method main, you must use the modifier static to declare these named constants (see the earlier section, Creating a Java Application Program).

```
static final double CENTIMETERS PER INCH = 2.54;
static final int INCHES PER FOOT = \overline{12};
```
#### **COMPLETE PROGRAM LISTING**

```
// Author: D. S. Malik
\prime\prime// Program Convert: This program converts measurements
// in feet and inches into centimeters using the formula
// that 1 inch is equal to 2.54 centimeters.
import java.util.*;
public class Conversion
\{static Scanner console = new Scanner (System.in);
  static final double CENTIMETERS PER INCH = 2.54;
  static final int INCHES PER FOOT = 12;
  public static void main (String[] args)
  \mathcal{L}//declare variables
     int feet;
     int inches;
     int totalInches;
     double centimeters:
                                                  //Step 1System.out.print("Enter feet: ");
     feet = console.nextInt();//Step 2
```

```
System.out.println();
                                                  //Step 3System.out.print("Enter inches: ");
inches = console.nextInt();//Step 4System.out.println();
System.out.println("The numbers you entered are "
                  + feet + " for feet and "
                  + inches + " for inches.");
                                                  //Step 5totalInches = INCHES PER FOOT * feet + inches;
                                                  //Step 6System.out.println();
System.out.println("The total number of inches = "
                                                  //Step 7+ totalInches);
centimeters = totalInches * CENTIMETERS PER INCH; //Step 8
System.out.println("The number of centimeters = "//Step 9
                  + centimeters);
```
 $\}$ 

 $\mathcal{F}$ 

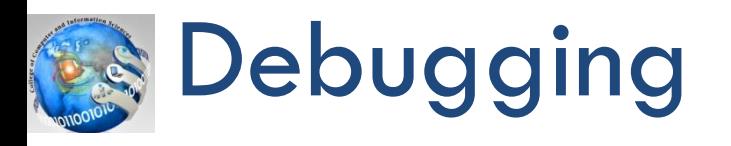

- **31**
- **E** errors are called bugs.
- □ When you type a program, typos and unintentional syntax errors are likely to occur.
- $\Box$  Therefore, when you compile a program, the compiler will identify the syntax errors.
- $\Box$  Debugging means to identify and fix syntax errors.

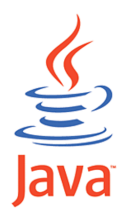

```
import java.util.*;
 1.
 2.
 3.
    public class ProgramNum1
 4.
     \{5.
        static Scanner console = new Scanner (System.in) ;
 6.
 7.
       public static void main (String[] args)
 8.
        \{9.
           int num
10.
11.
          num = 18;12.
13.
          tempNum = 2 * num;14.
15.
          System.out.println("Num = " + num + ", tempNum = " - tempNum);
16.
       \mathcal{F}
```
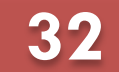

```
32 Example
```
Find and fix error!!

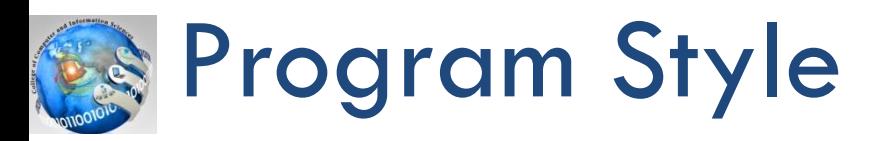

- □ Always use comments...
	- **Q** Make programs easy to read and modify
	- $\Box$  // Two slashes indicate entire line is to be ignored
	- $\Box$  /\*Delimiters indicates everything between is ignored\*/
- $\Box$  Identifier naming
	- **E** ALL CAPS for constants
	- $\blacksquare$  lowerToUpper for variables
	- **D** Most important: MEANINGFUL NAMES!

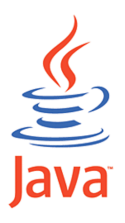

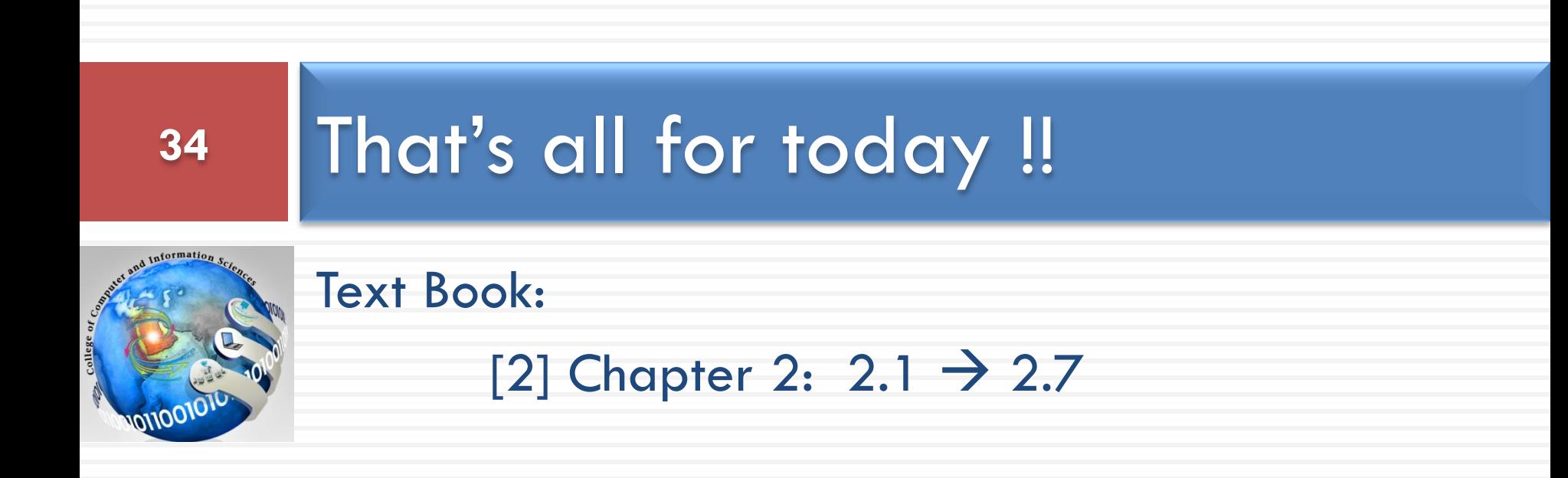